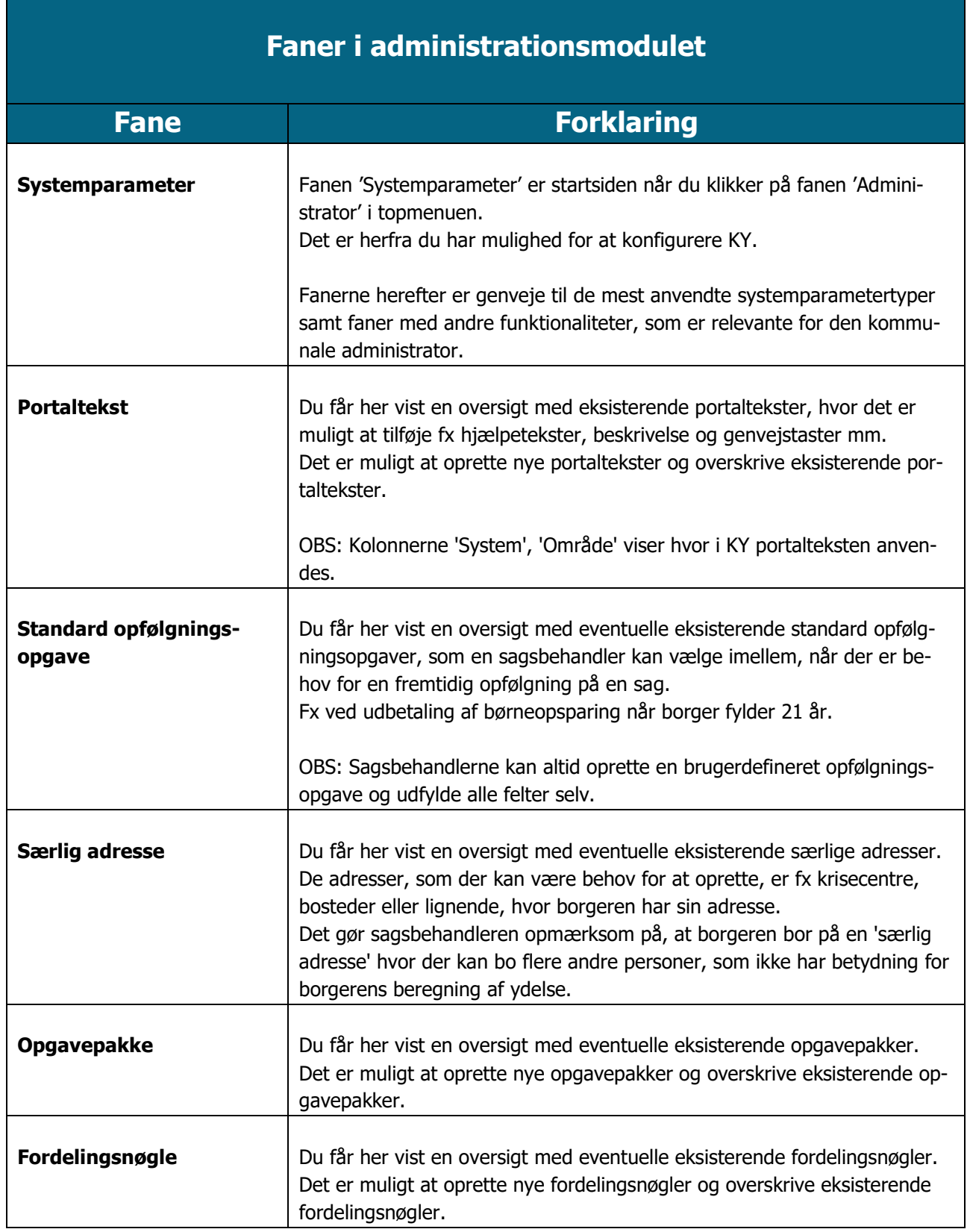

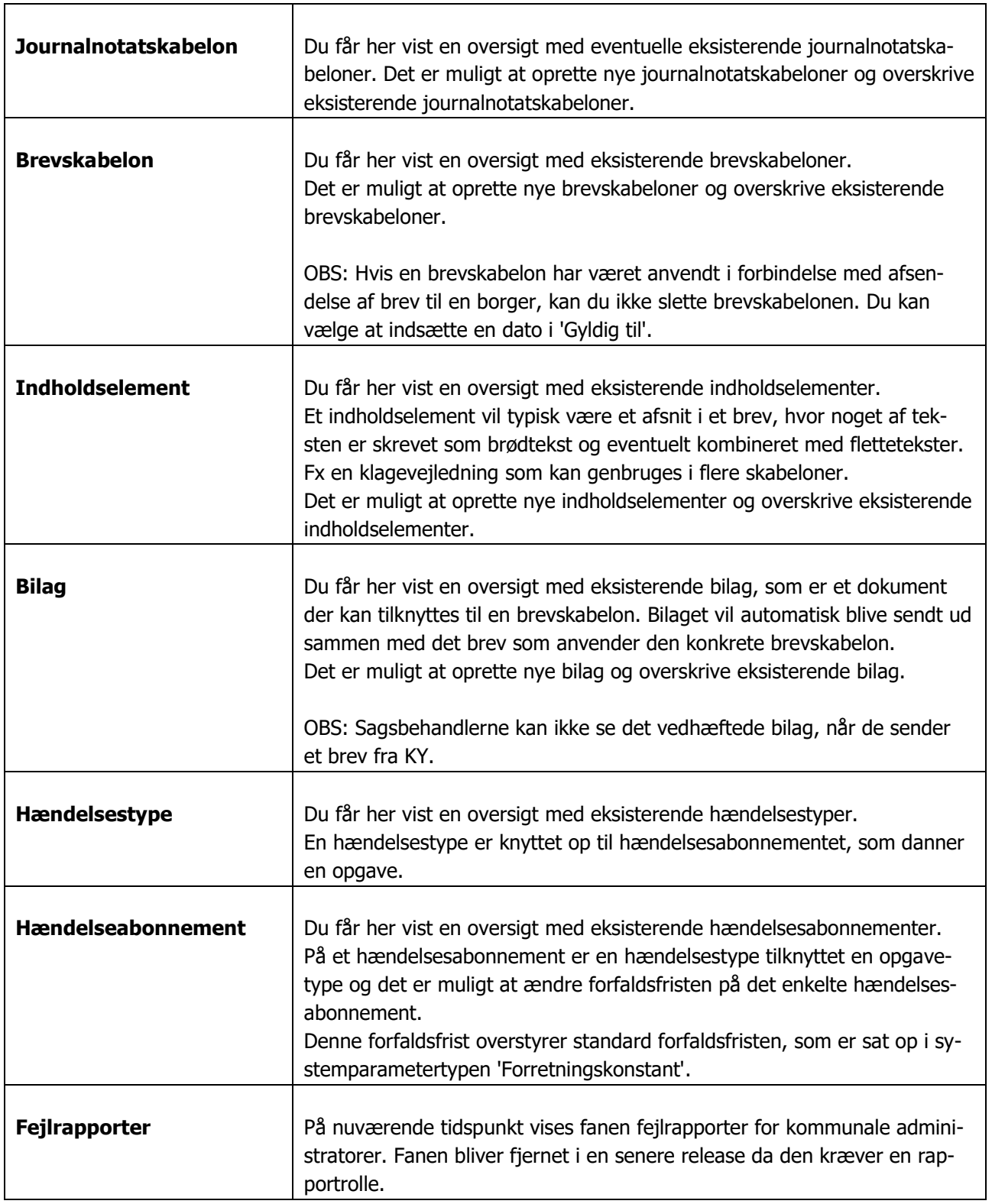

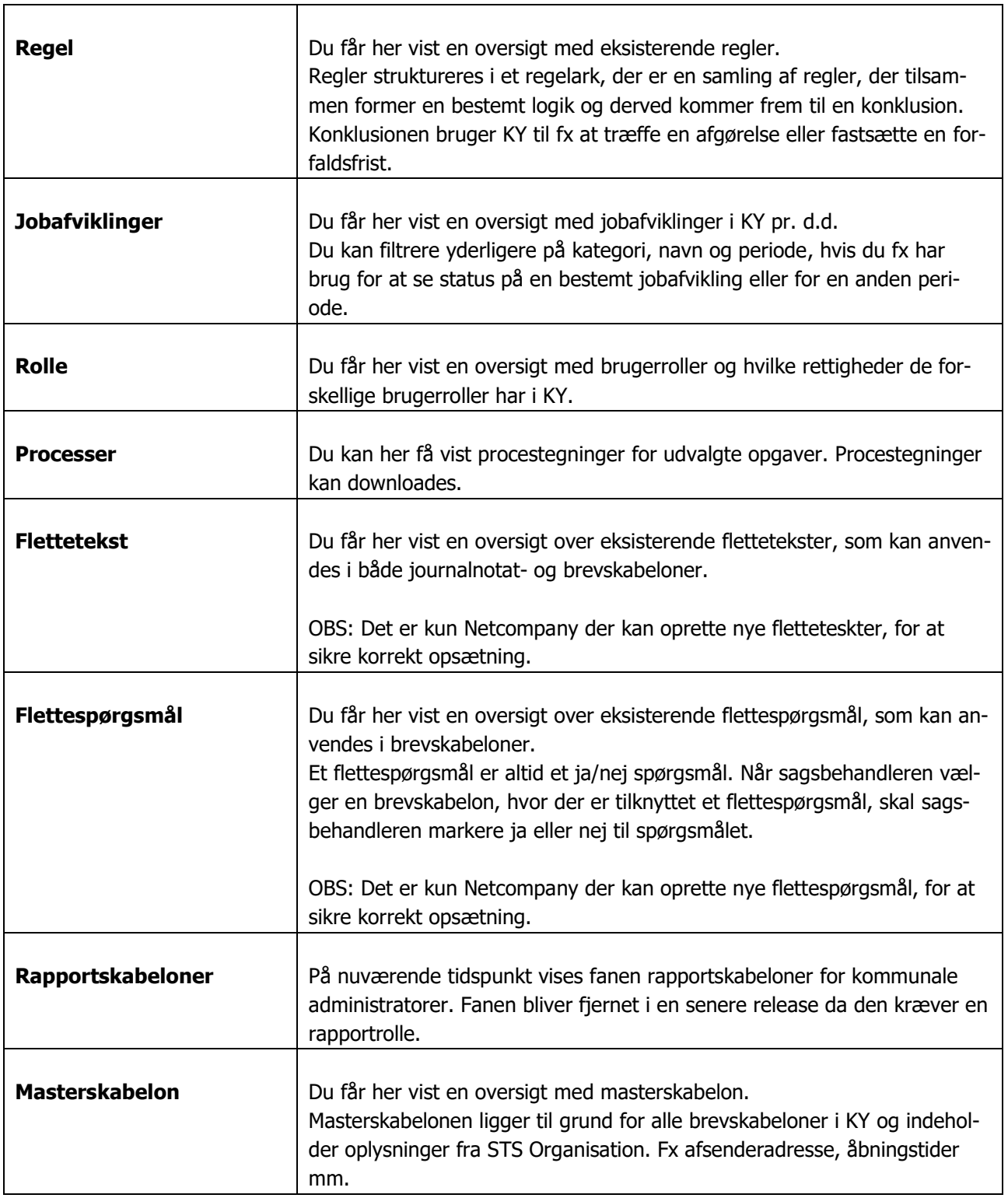

Yderligere information:

- Brugervejledningen KY administrator (Central)
- Konfigurationsvejledningen